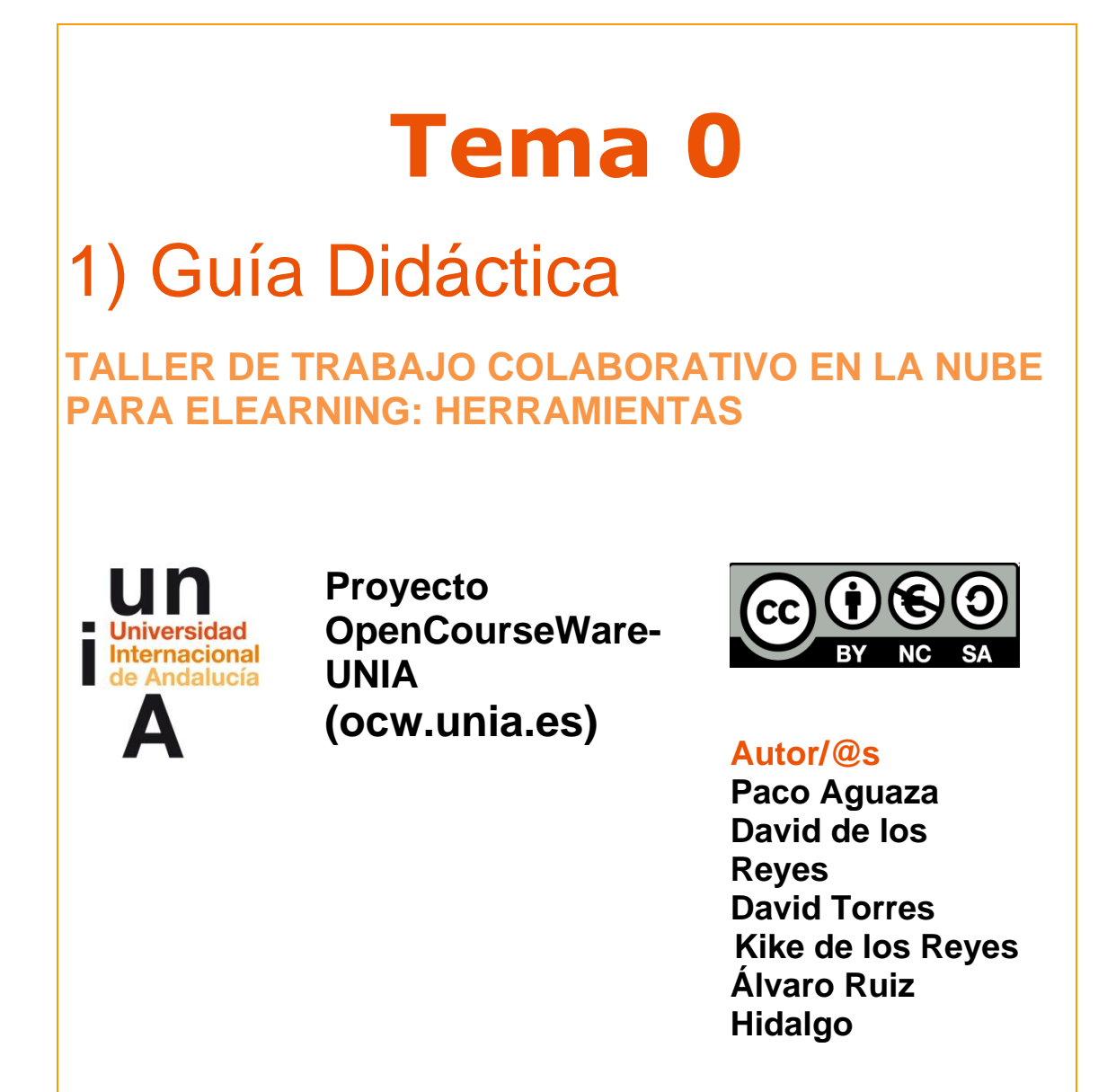

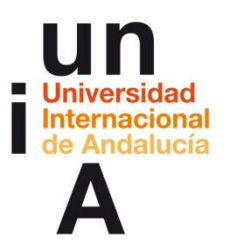

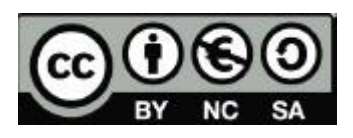

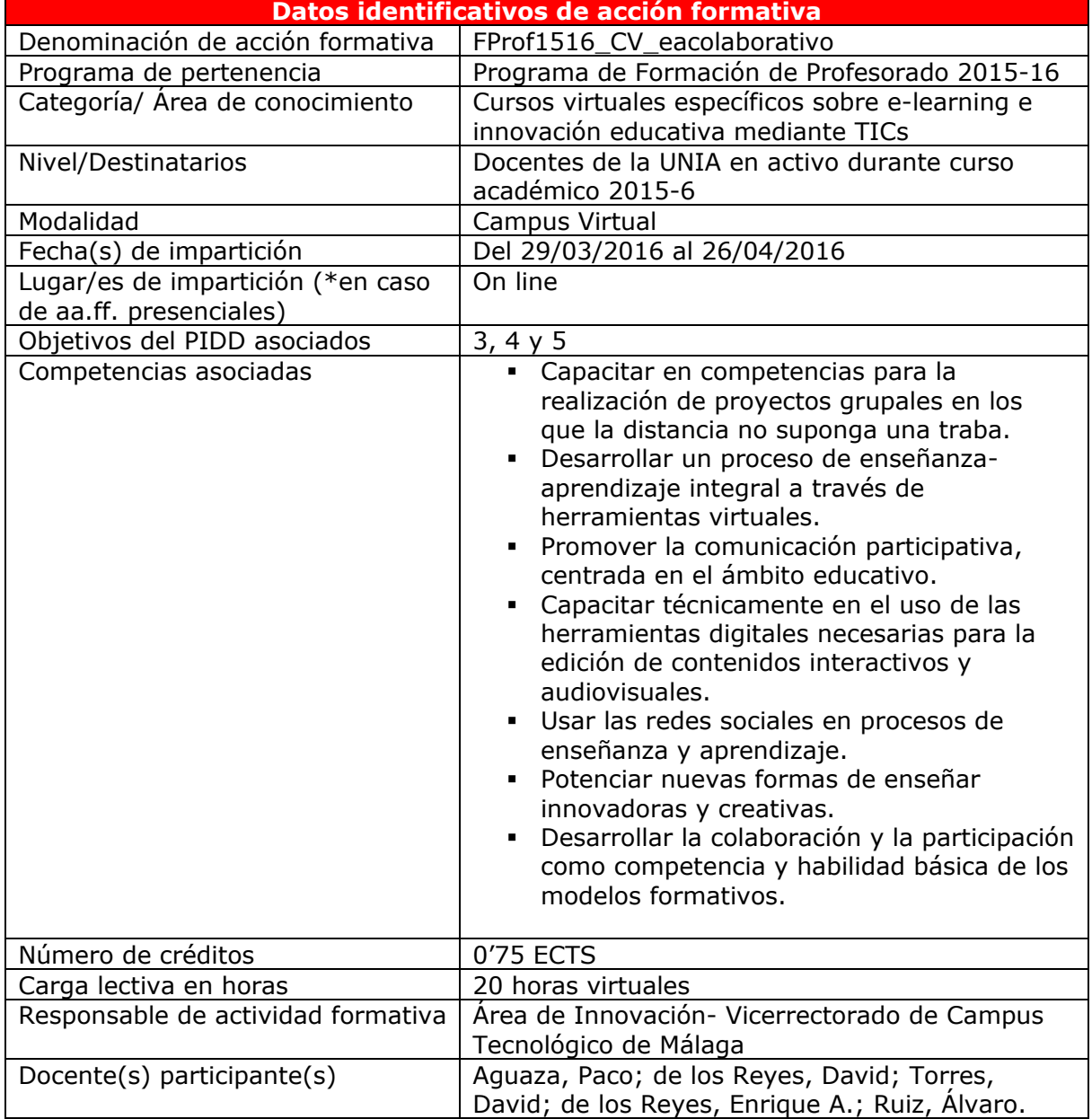

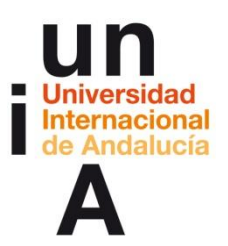

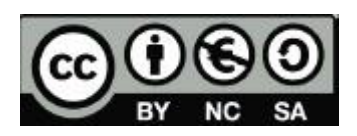

## **Fundamentación/ Contextualización de aa.ff.**

La generalización del uso de Internet nos ha traído multitud de cambios en todos los ámbitos de nuestra vida. El desarrollo de las nuevas tecnologías ha provocado la ruptura de la relación del espacio-tiempo en lo que se refiere a la comunicación y la información, lo que unido a la generalización del uso de redes sociales ha generado un nuevo espacio de socialización virtual al que no debe estar ajeno el ámbito docente. Es obvia la influencia que en nuestro desarrollo tiene esa nueva personalidad virtual, como lo es también que al calor de esta revolución tecnológica se están desarrollando un buen número de herramientas virtuales que nos facilitan nuestra labor.

Si nuestro objetivo es llegar a nuestras alumnas y alumnos, debemos tener claro que el mundo ha cambiado, que debemos estar donde ellos están, en las redes sociales, en el mundo virtual, y además generar contenidos multimedia que les sean fácilmente comprensibles. Para ello nos resultará muy útil hacerlo a partir de estrategias colaborativas que siempre han estado muy presentes en el ámbito educativo.

Las aplicaciones y herramientas que presentamos cumplen esos tres requisitos: son multimedia, permiten el trabajo colaborativo, y sus productos pueden ser publicados en redes sociales generalistas o profesionales. Con ello pretendemos trazar un mapa que sirva de guía para la aproximación de los docentes a ámbitos que a priori pueden considerar apartados de sus competencias pero que les resultará muy sencillo y esperamos que motivador seguir conociendo e investigando por su cuenta, además de útil para adaptar la actividad profesional a las tendencias comunicativas y educativas.

## **Requisitos/ Competencias necesarias de aa.ff.**

Pasamos ahora a enumerar los requisitos básicos que se deben cumplimentar para el aprovechamiento de este taller. Como comprobareis son muy sencillos:

- Disponer de un ordenador con conexión a Internet.
- Navegador: Firefox, Internet Explorer, Safari, etc.
- Paquete de ofimática, visualización de documentos, imágenes y video como Open Office o Microsoft Office.
- Lectores de PDF.
- Disponer de una cuenta de correo electrónico.

En los primeros temas desarrollamos la importancia de ser activo y participativo, a la vez que mostrarse respetuoso y mantener la mirada abierta para aprovechar estas formaciones, un requisito que igualmente nos exigimos a los docentes. Durante el proceso del curso os iremos informando y alentando a cumplimentar las actividades según el cronograma previsto para resulte más sencillo y eficiente el tiempo.

Pasamos a recordar algunas normas básicas de comportamiento en foros y debates virtuales:

- Ser participativo
- Hacer diálogo no monólogo
- Ser respetuoso
- Aportar siempre un valor

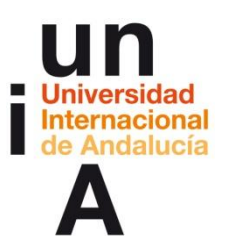

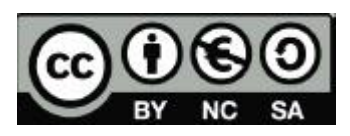

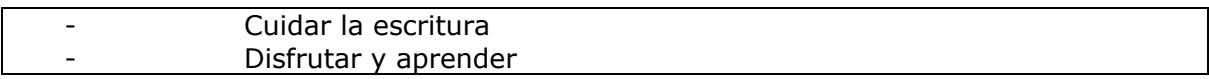

#### **UDs y competencias específicas**

El objetivo de este taller se centra en la presentación de una serie de aplicaciones que facilitan el trabajo colaborativo en prácticamente todas sus áreas: organización, creación de documentos de texto y comunicación de voz. Además se ofrece una guía de plataformas virtuales que le permitan al alumno la creación y desarrollo de contenidos multimedia: infografía, mapas, imagen, video y audio. Finalmente, se ofrecerán las pautas básicas para trasladar esos contenidos a un documento html a través de Cloud9 y la plataforma wordpress.

Para alcanzar esos objetivos se trabajarán las siguientes **competencias específicas**:

- Asimilar los aspectos claves de los nuevos paradigmas de la comunicación, así como las principales características del lenguaje digital.
- Desarrollar un proceso de enseñanza-aprendizaje integral a través de herramientas virtuales.
- Capacitar técnicamente en el uso de las herramientas digitales necesarias para la edición de contenidos interactivos y multimedia.
- Desarrollar la colaboración y la participación como competencia y habilidad básica de los modelos formativos.

## **Objetivos**:

- Asimilar los aspectos claves de los nuevos paradigmas de la comunicación, así como las principales características del lenguaje digital.
- Reflexionar sobre la potencialidad del uso de redes sociales generalista en proceso de enseñanza-aprendizaje.
- Conocer herramientas de trabajo colaborativo en el área de la organización, la escritura y la voz.
- Guiar en el proceso de creación a través de aplicaciones abiertas de trabajo colaborativo de productos multimedia como el vídeo, los mapas, la imagen, las infografías o el audio.
- Presentar y dar pautas de uso de aplicaciones para la integración de las partes y su publicación a través de un documento html.

## **Temario**:

- Introducción a lo colaborativo y el valor de las redes sociales en el proceso de enseñanza/aprendizaje. Herramientas virtuales de comunicación colaborativas
- Introducción al uso de aplicaciones abiertas para el registro y tratamiento de datos de distinto formato. Mapas, Infografía, Imagen, Audio y Video.
- Alternativas integrales para el trabajo colaborativo: la máquina virtual. Introducción a Cloud9
- Integración editada de las partes, desarrolladas por cada participante de forma autónoma y coordinada utilizando la herramienta Cloud9

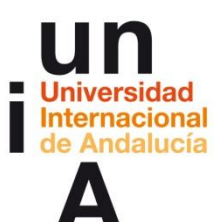

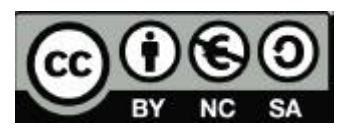

# **Índice detallado**

 Tema 1. Introducción a lo colaborativo y el valor de las redes sociales en el proceso de enseñanza/aprendizaje

Breve introducción teórica en la que se trata los nuevos paradigmas de la comunicación y el trabajo en red y su importancia en el actual sistema de enseñanza/aprendizaje, haciendo especial hincapié en el valor de las redes sociales como complemento y forma de organización. Se aprenderá a utilizar los grupos de Facebook y los blogs de Wordpress desde un punto de vista pedagógico. Además, presentamos algunas herramientas colaborativas virtuales: de organización (Kune), de generación de documentos (TitanPad) y de comunicación (Mumble). Uso y utilidad educativa de cada una de ellas.

- o Los nuevos paradigmas de la comunicación
- o Principales características del lenguaje digital
- o Introducción a lo colaborativo
- o Potencialidades de los gestores de contenidos en el ámbito de la educación.
- o Potencialidades de Facebook en el proceso de enseñanza aprendizaje.
- o Contenidos libres de derechos
- o Herramientas colaborativos de organización, voz y escritura en línea.
- Tema 2. Introducción al uso de aplicaciones abiertas para el registro y tratamiento de datos de distinto formato.
	- o **Mapas**. Elaboración de mapas interactivos a través de *Time Mapper*, herramienta on line que destaca por su simpleza y facilidad de manejo. Este programa te permite crear mapas con tres sencillos pasos.
	- o **Infografía**. La representación de datos mediante tablas nos permitirá mostrar un contenido más visual y, por tanto, más fácil de asimilar y comprender. *Silk* es una herramienta on line gratuita y fácil de usar.
	- o **Imagen**. En esta sección se describirán los procedimientos para la correcta publicación de contenidos de imagen, adecuadamente tratados, para su integración en otros documentos. Para ello utilizaremos la aplicación *GIMP*, que nos permite aprender una serie de comandos básicos útiles en otros programas similares.
	- o **Audio**. A través de *Audacity*, el editor de audio libre más utilizado del mundo, aprenderemos a grabar y tratar archivos sonoros de manera sencilla.
	- o **Vídeo.** La edición y tratamiento de vídeo la realizaremos con el programa *Avidemux*.
- Tema 3. Alternativas integrales para el trabajo colaborativo: la máquina virtual. Introducción a Cloud9

**Cloud9**, para el trabajo colaborativo, se define como una máquina virtual que permite la edición compartida de documentos y el desarrollo del proyecto por carpetas dentro de una nube compartida. Además, al generar una url virtual, permite la edición de los contenidos a través del navegador, con lo cual hay fidelidad absoluta con el resultado final.

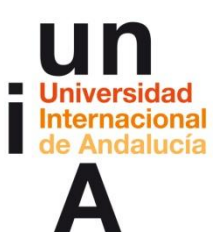

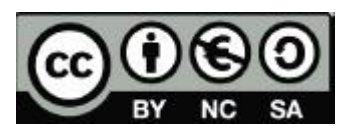

 Tema 4. Integración editada de las partes, desarrolladas por cada participante de forma autónoma y coordinada utilizando la herramienta Cloud9

Se impartirán nociones de HTML5 y CSS3 para integrar las partes en un documento editado dentro de ciertos estándares de maquetación y diseño, gracias a las nociones de responsive design y al uso de librerías abiertas como Bootstrap. Cloud9 se utilizará como herramienta de comunicación y producción colaborativa de un discurso educativo multimedia. Finalmente, se realizará la inclusión del contenido como un artículo administrable dentro de un sistema de gestión de contenidos (CMS) como Wordpress, **Joomla**! o **Drupal**.

Las actividades y su evaluación se propondrán cada semana y consistirán en:

- Participación activa en el debate
- **Cuestionarios**
- Realización de actividades y ejercicios propuestos.
- Desarrollo de un proyecto personal elegido por el participante

## **Metodología y estrategias de aprendizaje**

El presente curso se imparte bajo modalidad virtual con una carga lectiva de **20 horas** de enseñanza/aprendizaje virtual (0,75 ECTS).

La metodología de este curso se basa en estrategias propias de una enseñanza activa y autónoma, centrada en la figura del alumno como elemento clave del sistema de formación y con una participación activa y significativa del alumno.

El rol del profesor/tutor será de dinamizador y facilitador del proceso de aprendizaje.

El aula virtual donde el estudiante no tenga la sensación de aislamiento o soledad. Estudiar on-line no consiste en descargar el material y estudiarlo off-line, sino en aprovechar todas las posibilidades que las Nuevas Tecnologías de la Información y la Comunicación (TIC) han puesto a disposición del alumno, otorgándole así una mayor libertad y también responsabilidad para alcanzar el éxito en su formación.

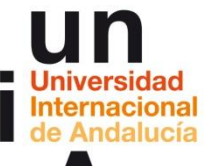

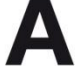

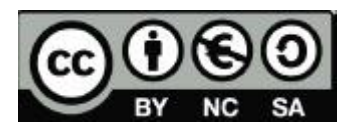

#### **Medios y recursos didácticos para el aprendizaje**

**Recursos específicos para la enseñanza-aprendizaje a través del Campus Virtual**

- **Materiales específicos** creados para el curso en concreto. Cada Tema dispone de uno o varios material específico para alcanzar los objetivos propuestos, que van desde los entregados en pdf en la parte más teórica hasta los video tutoriales que se han generado para los últimos temas más prácticos. Tema 1: dos pdf Tema 2: un pdf (incluye guía de cada una de las 5 plataformas). Tema 3: un pdf Tema 4: un pdf y videos tutoriales. **- Recursos complementarios:** enlaces web a artículos especializados, entrevistas a expertos, enlaces a tutoriales ya publicados en la web que ayudan a la continuidad en el aprendizaje de las distintas plataformas.

**- Herramientas de comunicación** como: Foros de dudas y consultas, email, chat…

### **Recursos generales de ayuda, comunicación y guía…**

Con el objetivo de resolver dudas a los alumnos y proporcionar ayuda adicional se hallarán disponibles distintas **herramientas de ayuda, comunicación y guía** como:

- Recursos de ayuda para el uso del Campus Virtual como alumno. Desde el menú Zona del Estudiante, ubicado en la parte superior de la web del campus virtual, hay tutoriales sobre la forma de utilizar la plataforma, preguntas frecuentes, etc.
- Foro de novedades: accesible desde el bloque común de la columna central de la asignatura, servirá para un correcto seguimiento de la misma y será empleado por el docente para la comunicación e información de los eventos más destacados.
- Calendario: junto con el foro de novedades, el calendario ubicado en la parte superior del bloque lateral derecho servirá para indicar la temporización exacta de la asignatura y de cada unidad didáctica que la compone.

## **Recursos de ayuda y guía para docentes**

Como complemento a los recursos de aprendizaje específicos de la acción formativa, el profesorado de la UNIA dispone de otros que pueden facilitar el desarrollo de su actividad docente en la Universidad. La mayoría está accesible de forma permanente desde el campus virtual, en concreto, desde el menú superior **Zona del Docente**.

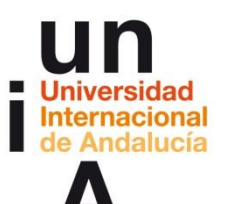

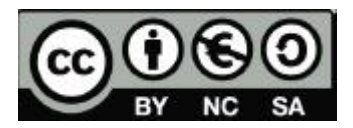

# **Cronograma de acción formativa y Plan de Trabajo por Semanas**

El curso tiene un total de **0'75 ETCS**, equivalente a unas **20 horas** de trabajo. La duración prevista es de **4 semanas**.

#### **Plan de trabajo por semanas:**

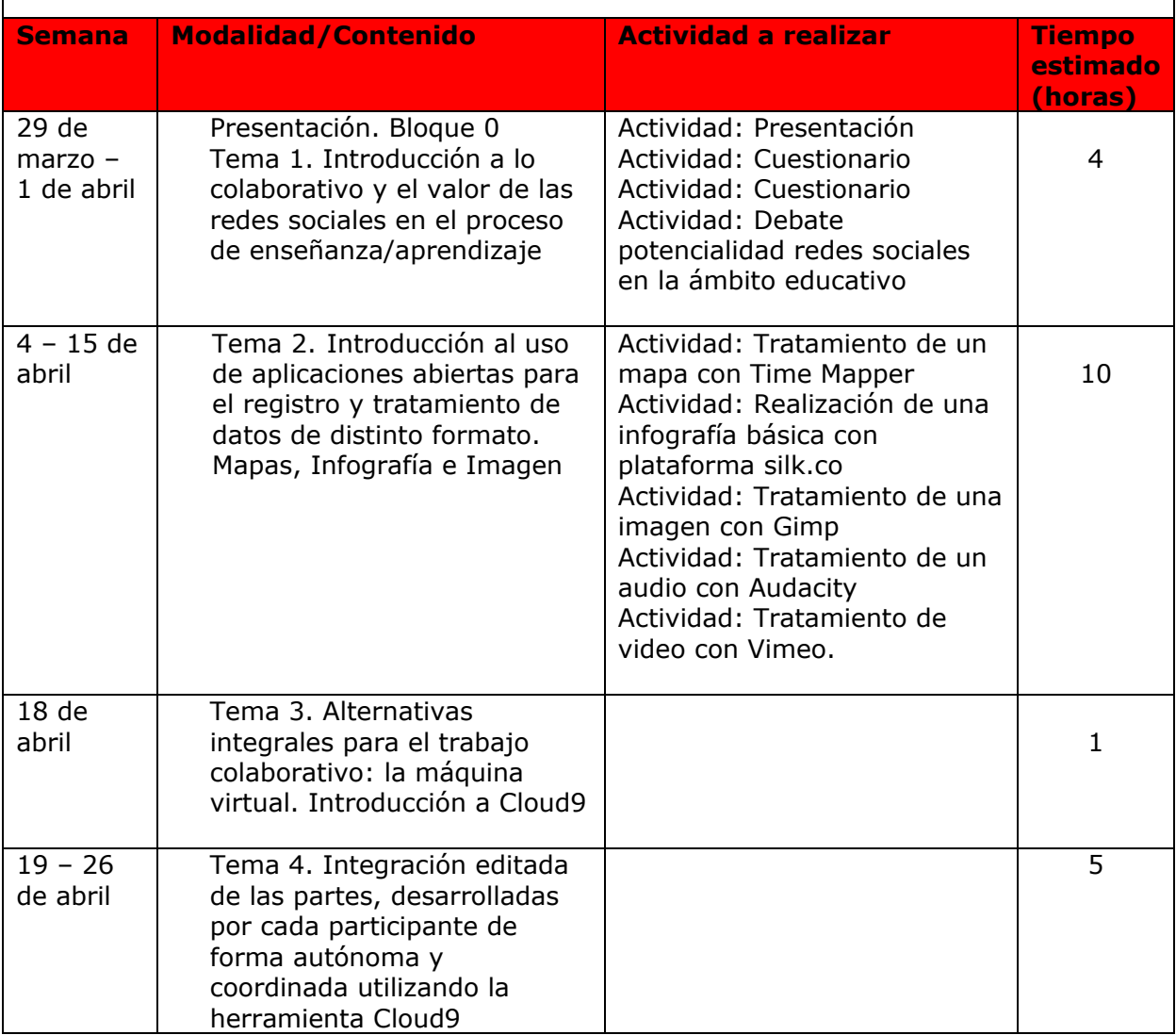

### **Sistema de Evaluación y Certificación**

Los temas teóricos cuentan con dos breves cuestionarios de evaluación que incluiremos en la plataforma, mientras que los temas prácticos requieren de la realización de un ejercicio de producción y edición de al menos un contenido (mapa, infografía, imagen, audio y video) para ser integrado dentro de un documento HTML. El proyecto final consiste en la realización de un documento HTML multimedia en Cloud09 y Worpress.

#### **Webgrafía/ Material recomendado**

Se aportará en el propio curso.